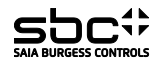

# PCD7.L121 -Input / Output "RIO" module with 4 digital inputs 24 VAC/DC and 2 Relays 250 VAC/16 A -Application module for operation mode "Light" and "Blinds"

<u>Description</u><br>The RIO module was developed as a S-Bus data node for local switching tasks. Via a DDC of the type PCDx / PCS1, inputs can be read and manual/auto function monitored. Two<br>address switches (×1 / ×10) on the f stations can be connected to one bus branch simultaneously. If the bus cycle time is critical, fewer than 30 slaves should be operated in one segment.

## **Technical data**

Bus system S-Bus<br>Transmission rate 1200...38400 Transmission rate 1200...38400<br>Transmission mode Parity / Data Transmission mode<br>Bus length max. Bus length max. 1200 m (without repeater)<br>Nominal voltage UN 24 VDC (15 VDC...32 VDC Current consumption  $\leq 50$  m<br>
Power consumption 1.2 W<br>
Relative duty cycle 100 % Power consumption 1.2 W Relative duty cycle 100 % Recovery time  $\frac{3 \text{ s}}{3 \text{ s}}$ <br>Operating temperature range  $0^{\circ}$ C...+55  $^{\circ}$ C Operating temperature range 0 °C…+55 °C Storage temperature range -25 °C…+70 °C

Reaction time<br>
15 ms (from receive data to send data reaction)<br>
Recovery time<br>  $\frac{3.5 \text{ m}}{3.5}$ Protective wiring Reverse battery protection of service voltage Reverse battery protection of supply and bus Input state indicator Tellow LED<br>
Function indicator Green LED Function indicator<br>
Function indicator<br>
Status indicator<br>
Green LED for bus activity<br>
Status indicator<br>
Red LED for bus error mes Status indicator **Red LED** for bus error message<br>
Special features Manual control level for relays w Special features Manual control level for relays with revertive communication via bus; Inputs electrically isolated Test voltage input / bus 2500 VAC / 50 Hz / 1 min.

10 VDC<br>
Input voltage max. 30 VAC<br>
Turn-on voltage 250 VAC<br>
TVDC Constant current 16 A / Relay - max. 80<br>
16 Switching frequency 360/h<br>
16 Switching frequency 360/h

24 VDC (15 VDC…32 VDC)<br><50 mA

**Signal inputs**<br> **Relay outputs**<br> **Relay outputs**<br> **Relay outputs**<br> **Relay outputs**<br> **Relay outputs** 

without space

Input current (24 VDC) 6 mA Turn-on voltage 250 VAC

Plug-in terminal 1.5 mm2 / spring terminals

Housing dimensions W×H×D: 159×41,5×120 mm

### Mounting and commissioning to be conform with current regulations:

- 1. Power-off the installation<br>2. Place module onto the pl
- 2. Place module onto the place of destination<br>3. Cable with max, single wire 1.5 mm<sup>2</sup> insert
- 3. Cable with max. single wire  $1,5$  mm<sup>2</sup> insert into the unit. With consideration of the protection class.
- 4. Connect the wires into the spring terminals

Connect supply voltage and field bus to the dedicated spring terminals.

**Caution!! Do not exchange the bus and supply spring terminals.**

## **Connectiondiagramm**

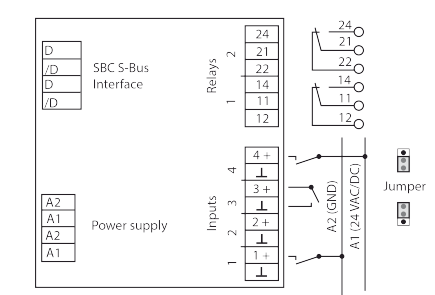

**Housing** Protection class IP65

Low signal recognition

Mounting position Weight<br>Housing dimensions

Operation behaviour "RIO" mode<br>The device works as an independent input/output module. The input information will be transmit to the master station by the S-Bus protocol. The relay output will switch on/off depending of the master station demands.

Figure 11 Voltage 1200 v.m.<br>Constant current 16 A / Relay - max. 80 A/20 ms<br>Switching frequency 360/h

<u>Operation behaviour "application" mode</u><br>The input information switches the relay outputs direct depending on the choosen application form. On a input information follows a direct relay reaction without delay time. Applica

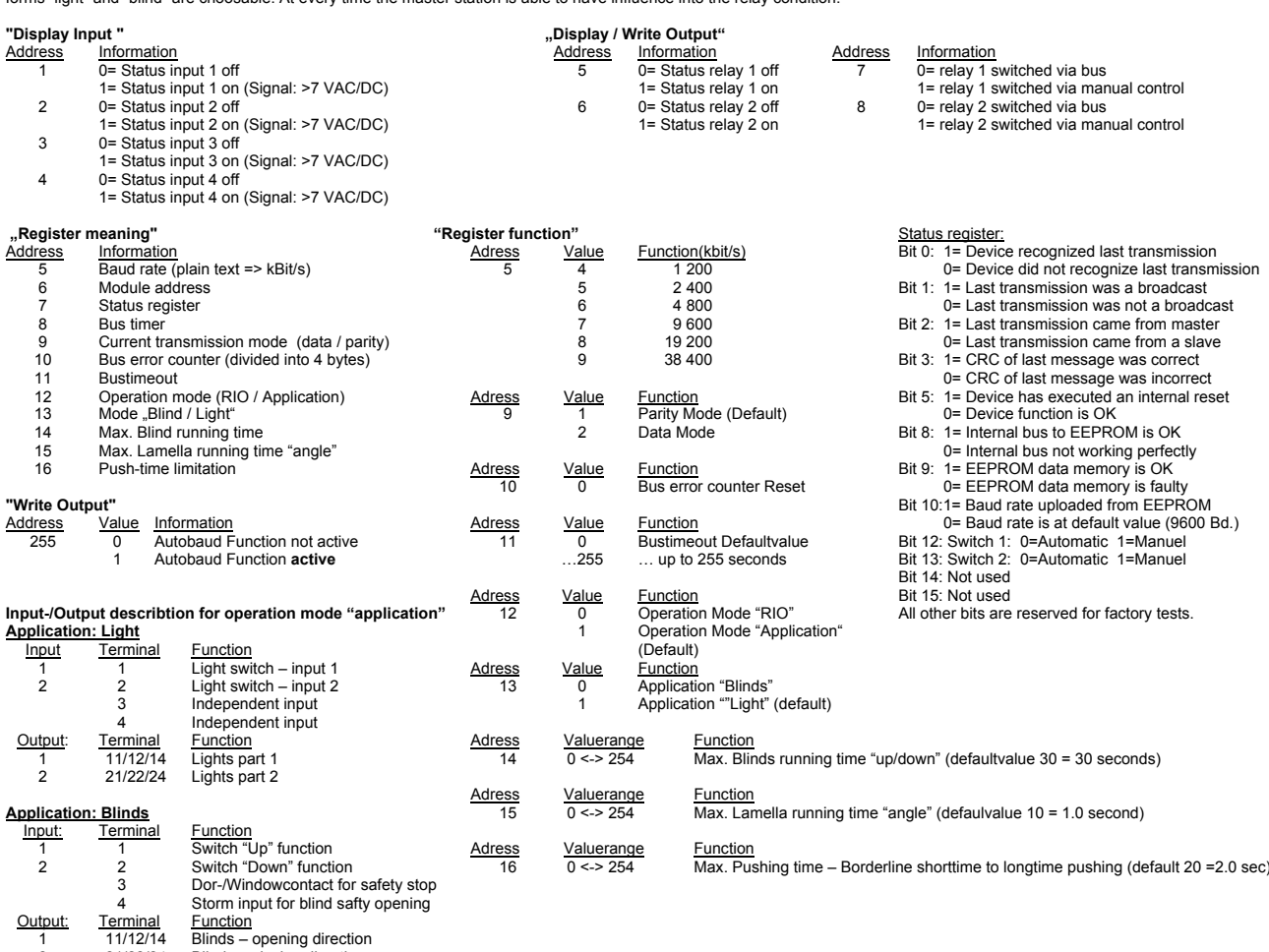

2 21/22/24 Blinds – closing direction

Output: Terminal<br>11/12/14

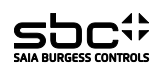

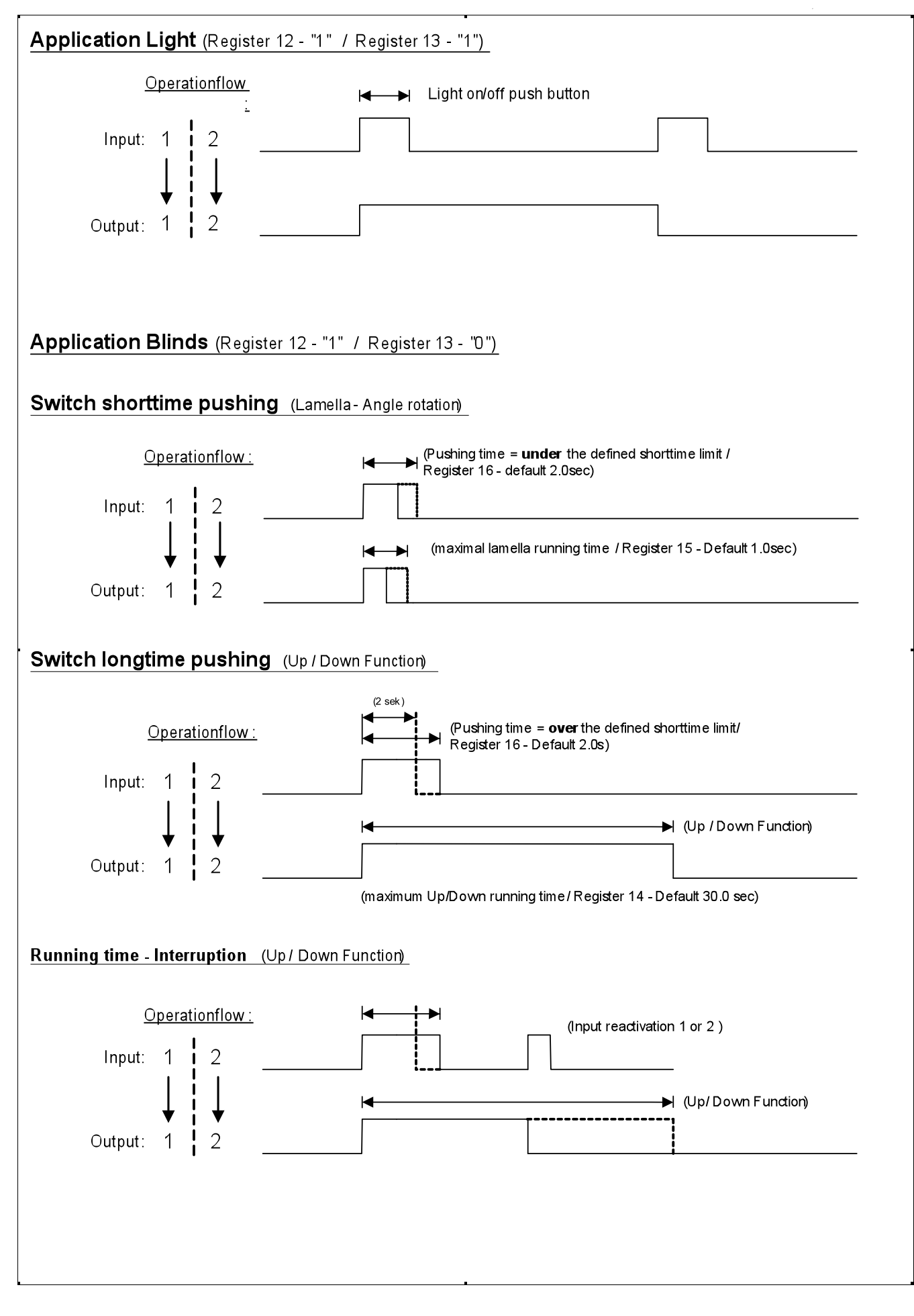